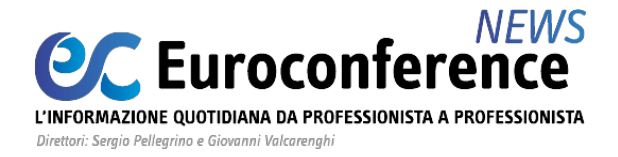

## **LAVORO E PREVIDENZA**

## *Indennità di 600 euro: prime istruzioni dall'Inps*

di **Lucia Recchioni**

Seminario di specializzazione

## I REDDITI ESTERI NELLA DICHIARAZIONE DEI REDDITI E **LA COMPLIANCE DEL QUADRO RW**

Scopri le sedi in programmazione >

Con il **[messaggio n. 1381 del 26.03.2020](https://www.inps.it/MessaggiZIP/Messaggio%20numero%201381%20del%2026-03-2020.pdf)**, l'Inps ha fornito i primi chiarimenti in merito alle modalità per richiedere l'**indennità di 600 euro** prevista dagli [articoli 27](https://portale.ecevolution.it/loginServlet?encParam=2BC33BAB50DEB6573C6D71F4F8EC4AC974DBE400FCE549D6F1BB7B82A61DCD53FB843EA077B7414F99CB7EDE41A75B768570ACD5D511A71E6863D799A0BB7A9141065D8BE808B053C2F95701F454F9FA4637043C4D96CC602F31365E8472F6CAE3450FA29C0D3EE27CD7E79E2F91E6D60019C6D92E2FBC87517DBB48FA2BD1DC7A509552999F7D9848C69D43DEA6CF78)**,** [28](https://portale.ecevolution.it/loginServlet?encParam=2BC33BAB50DEB6573C6D71F4F8EC4AC974DBE400FCE549D6F1BB7B82A61DCD53FB843EA077B7414F99CB7EDE41A75B768570ACD5D511A71E6863D799A0BB7A9141065D8BE808B053C2F95701F454F9FA4637043C4D96CC602F31365E8472F6CAE3450FA29C0D3EE25300CB59D60EE3DF6E6FC5A693EA907DB168B41A3653D94372DD0A5A4BA03B835C5C992B31843F86)**,** [29](https://portale.ecevolution.it/loginServlet?encParam=2BC33BAB50DEB6573C6D71F4F8EC4AC974DBE400FCE549D6F1BB7B82A61DCD53FB843EA077B7414F99CB7EDE41A75B768570ACD5D511A71E6863D799A0BB7A9141065D8BE808B053C2F95701F454F9FA4637043C4D96CC602F31365E8472F6CAE3450FA29C0D3EE2880F9A8C01821A4F180E1133D849AFF3D092A1DD05FB3015A4B62ABDFF1B5ABBE76AC02FE60A1C6C)**,** [30](https://portale.ecevolution.it/loginServlet?encParam=2BC33BAB50DEB6573C6D71F4F8EC4AC974DBE400FCE549D6F1BB7B82A61DCD53FB843EA077B7414F99CB7EDE41A75B768570ACD5D511A71E6863D799A0BB7A9141065D8BE808B053C2F95701F454F9FA4637043C4D96CC602F31365E8472F6CAE3450FA29C0D3EE250D9103E2CBEC00C0981E5A7A5057DFA68AFCDA69E7B5148175BA2ADDE939DAA643ACA66D9D1A566) **e** [38 D.L.](https://portale.ecevolution.it/loginServlet?encParam=2BC33BAB50DEB6573C6D71F4F8EC4AC974DBE400FCE549D6F1BB7B82A61DCD53FB843EA077B7414F99CB7EDE41A75B768570ACD5D511A71E6863D799A0BB7A9141065D8BE808B053C2F95701F454F9FA4637043C4D96CC602F31365E8472F6CAE3450FA29C0D3EE2B31BD677E40C8DBCB01AEC9BA52819041248BE287276E5628323D8BEA4B815C6CDD13174CCC45B4A) [18/2020](https://portale.ecevolution.it/loginServlet?encParam=2BC33BAB50DEB6573C6D71F4F8EC4AC974DBE400FCE549D6F1BB7B82A61DCD53FB843EA077B7414F99CB7EDE41A75B768570ACD5D511A71E6863D799A0BB7A9141065D8BE808B053C2F95701F454F9FA4637043C4D96CC602F31365E8472F6CAE3450FA29C0D3EE2B31BD677E40C8DBCB01AEC9BA52819041248BE287276E5628323D8BEA4B815C6CDD13174CCC45B4A) (c.d. **decreto "Cura Italia"**).

Le prestazioni saranno accessibili esclusivamente in **modalità telematica**, ragion per cui si rende necessario, per il contribuente, dotarsi di **pin dispositivo rilasciato dall'Inps** (o pin ordinario, per alcune attività semplici di consultazione o gestione); **spid di livello 2 o superiore**; **carta di identità elettronica 3.0**; **carta nazionale dei servizi**.

Al fine di garantire a tutti i contribuenti l'accesso alle prestazioni economiche, l'Inps, da un lato, ha previsto la possibilità di inoltrare la domanda con **modalità semplificate**, e, dall'altro, sta predisponendo una nuova **procedura di rilascio diretto del pin** dispositivo tramite riconoscimento a distanza.

Quest'ultima procedura sarà gestita dal *Contact Center* e consentirà ai cittadini di ottenere, in **un unico processo da remoto**, un **nuovo pin con funzioni dispositive**, **senza dover attendere gli ulteriori 8 caratteri** del pin che, ad oggi, sono spediti a mezzo posta.

Si rende tuttavia necessario attendere un successivo messaggio per poter avere **maggiori dettagli in merito alla procedura in esame**, nonché per conoscere la **data di avvio del nuovo servizio**.

In alternativa, è stato previsto un **meccanismo "semplificato" di richiesta del pin**, il quale, però, potrà essere utilizzato esclusivamente con riferimento alle **seguenti domande** previste dal **D.L. 18/2020** nell'ambito dell'emergenza sanitaria **Coronavirus**:

**indennità professionisti e lavoratori con rapporto di collaborazione coordinata e continuativa**;

## **WWW.ecnews.it** Page 1/2

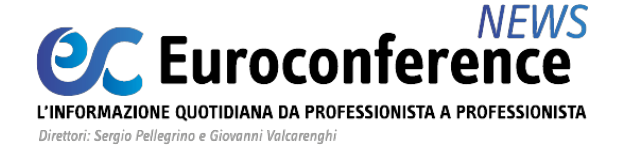

- **indennità lavoratori autonomi iscritti alle gestioni speciali dell'Ago**;
- indennità **lavoratori stagionali del turismo** e degli stabilimenti termali;
- indennità **lavoratori del settore agricolo**;
- indennità **lavoratori dello spettacolo**;
- *bonus* **per i servizi di** *baby-sitting*.

La **modalità semplificata** si sostanzia nella possibilità di richiedere le prestazioni inserendo esclusivamente la **prima parte del pin**, ricevuto via sms o mail **subito dopo averlo richiesto**.

A tal proposito si ricorda che la **richiesta del pin può essere effettuata attraverso i seguenti canali**:

- sito internet www.inps.it, utilizzando il servizio "*Richiesta pin*";
- *Contact Center*, chiamando il **numero verde 803 164** (gratuito da rete fissa), **oppure 06 164164** (a pagamento da rete mobile).

Qualora il cittadino non riceva, **entro 12 ore dalla richiesta**, la prima parte del pin, l'Inps invita a **chiamare il** *Contact Center* **per la validazione della richiesta**.

In considerazione delle **procedure illustrate nel messaggio Inps in esame**, ed appena brevemente richiamate, pare quindi comprendere che **le domande non potranno essere trasmesse dall'intermediario**, dovendo il **cittadino agire direttamente con il proprio pin** (salvo, ovviamente, successivi chiarimenti).

Sempre nella giornata di ieri, **26 marzo**, con un **[comunicato stampa,](https://www.inps.it/nuovoportaleinps/default.aspx?itemdir=53531)** l'Inps ha annunciato che, con il [messaggio n. 1373 del 25.05.2020](https://portale.ecevolution.it/loginServlet?encParam=2BC33BAB50DEB6577D20FF0528DE07FFD0E7C1A211309042C8AC4CA58DC4AE10C5DCA0307AC64FC0CFEB58B013F03628A3945244F7DC01ECC0A28D740099FF2E462DEC46C26B7112D30A78312B439501FA21749A6299E63641FA96432884E8AA198F12AA00ED4942C622BC56B672BB0E29D1CE4197EFDA16D9E25287BD096919) sono state **adeguate le indicazioni contenute nella** [circolare Inps n. 37 del 12.03.2020](https://portale.ecevolution.it/loginServlet?encParam=2BC33BAB50DEB65773ACEB8A95094A1909A34B8092A0582CD47F2CB833140C291997E0E0301864D2CF5B6073F394779D0808D70BB347254295E4146053181230719FA3F30A12D0B81A1E5FDAB7B1A3F21A2A2DA1850A3A05C27E2C5425667D63874AF7DF422BB31C6B9940C5B44112962608291D8F6B0FFF7DB95B55E168D29A).

A fronte del suddetto adeguamento è stato **definitivamente chiarito che la sospensione dei versamenti contributivi comprende anche quelli relativi alla quota a carico dei lavoratori dipendenti**, fermo restando l'obbligo di **riversamento all'Istituto entro la data di ripresa dei versamenti** in un'unica soluzione o mediante rateizzazione, fino a un **massimo di cinque rate mensili** dello stesso importo, in entrambi i casi **senza applicazione di sanzioni e interessi**.